## **Issues**

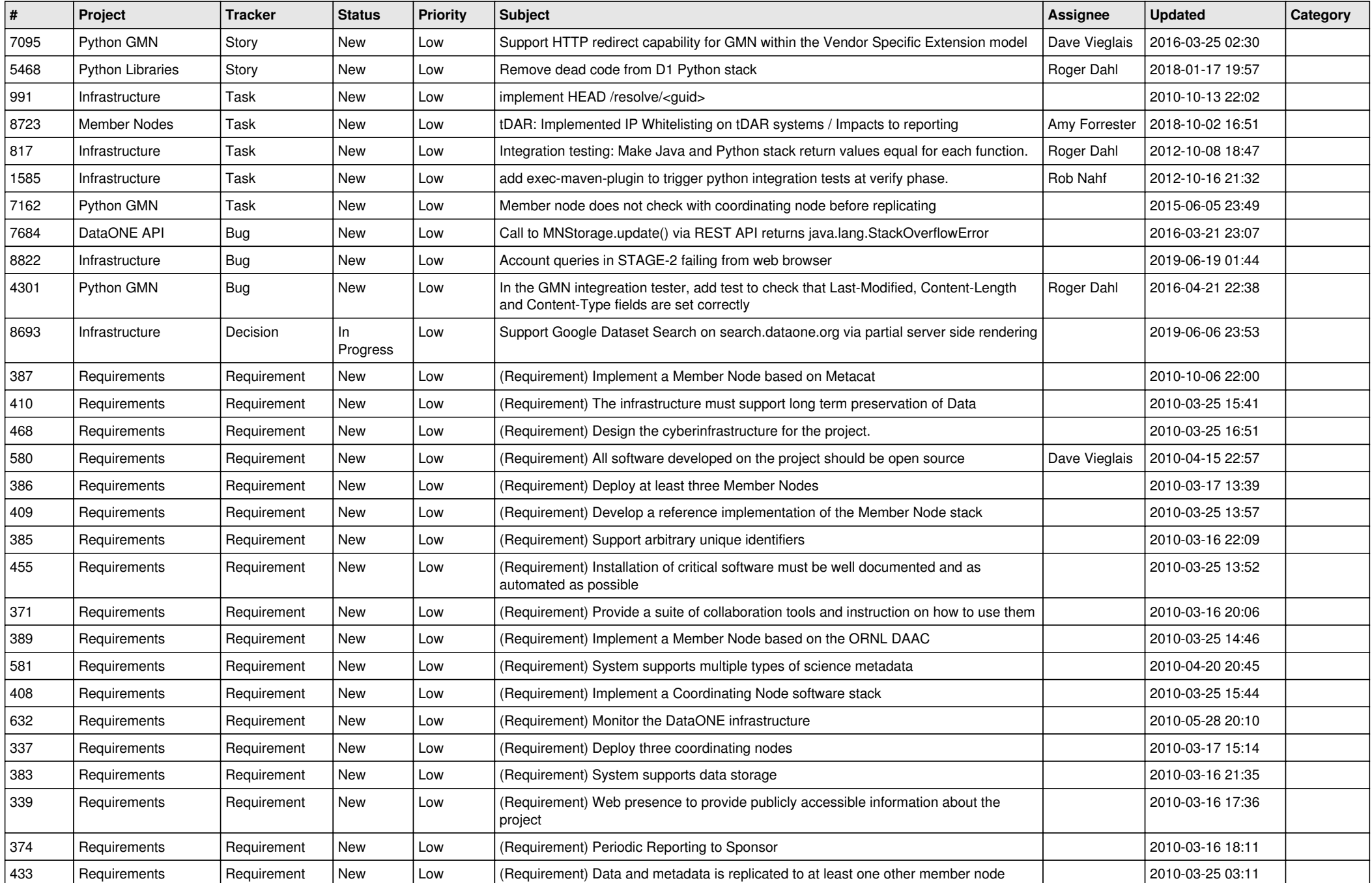

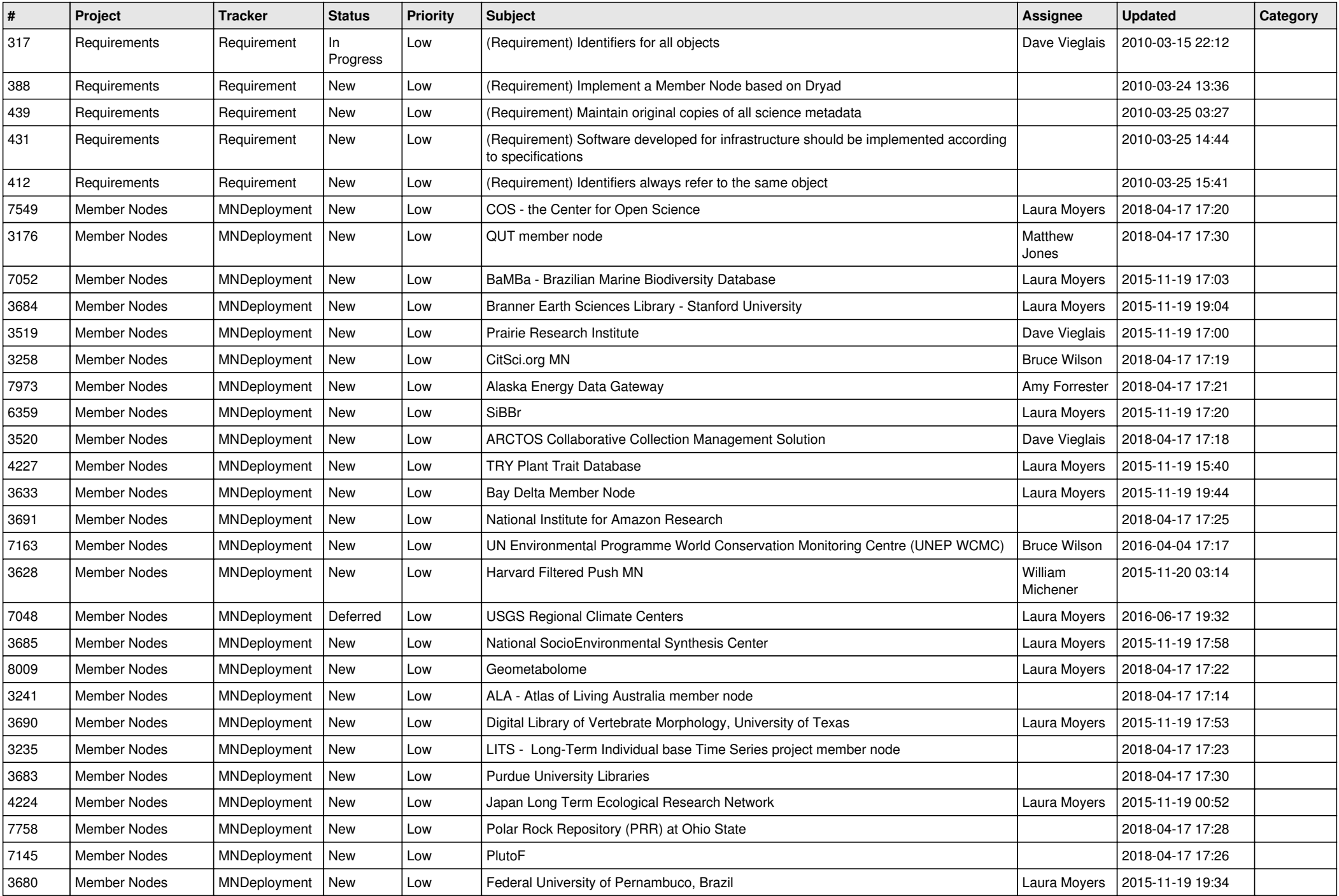

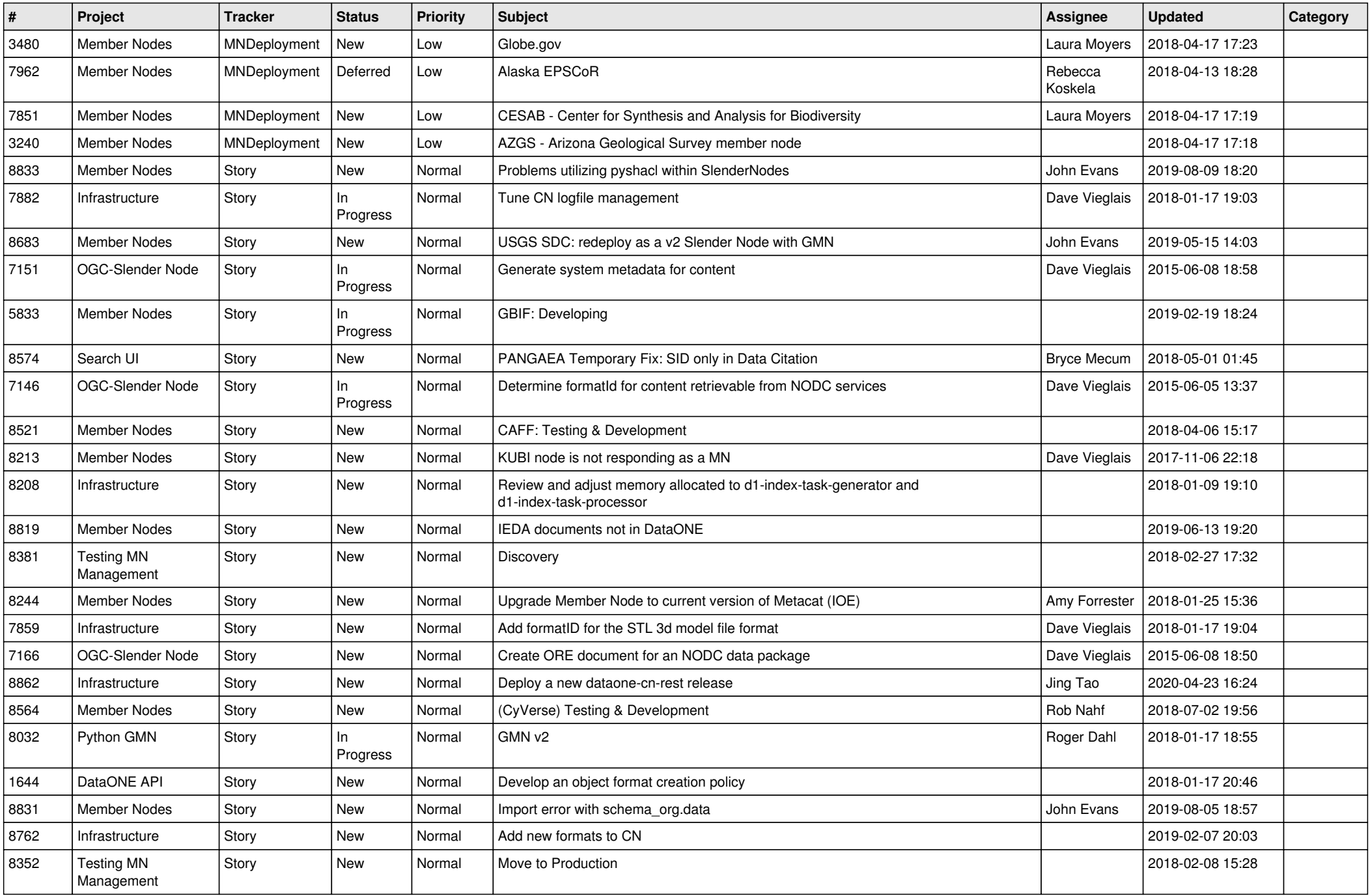

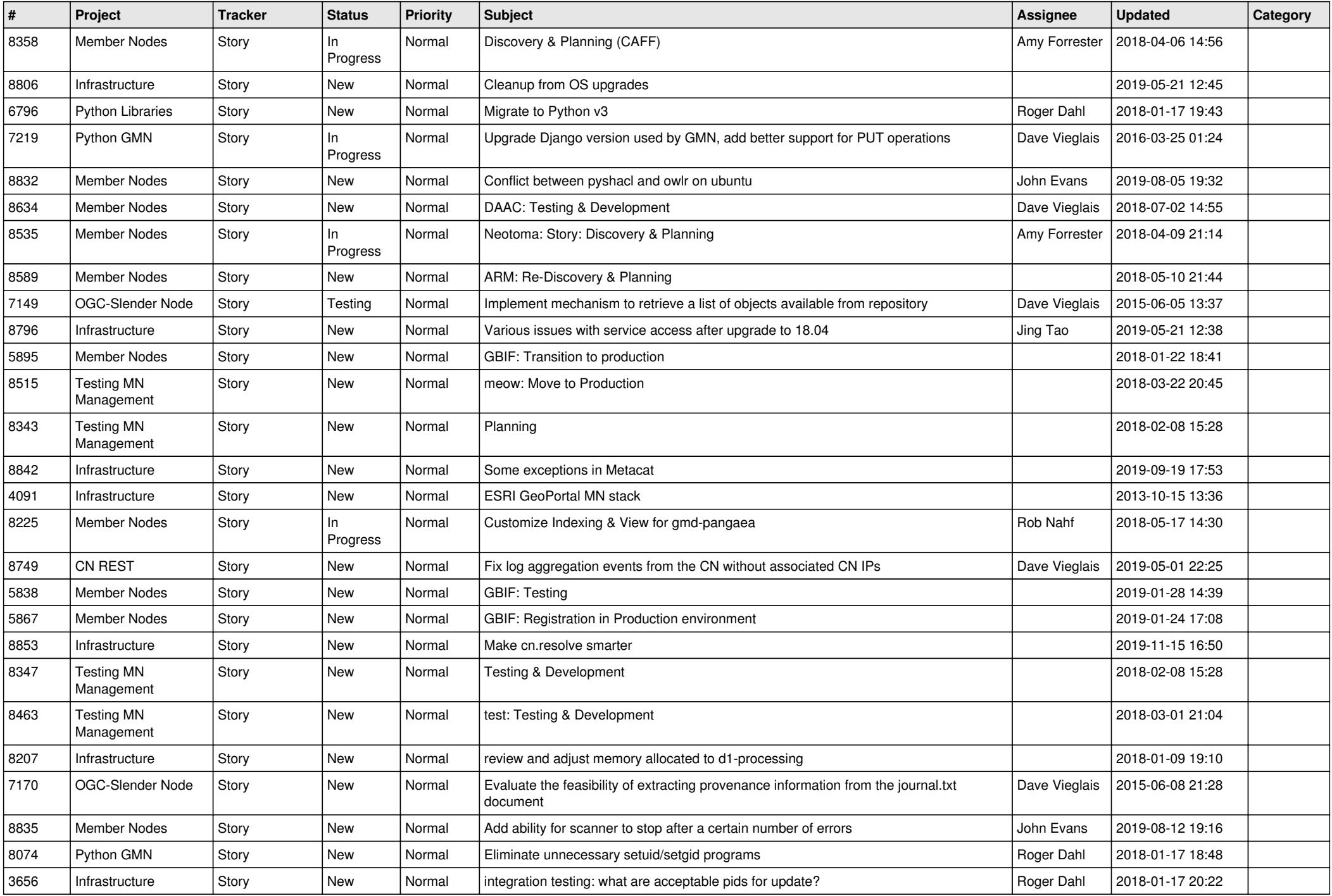

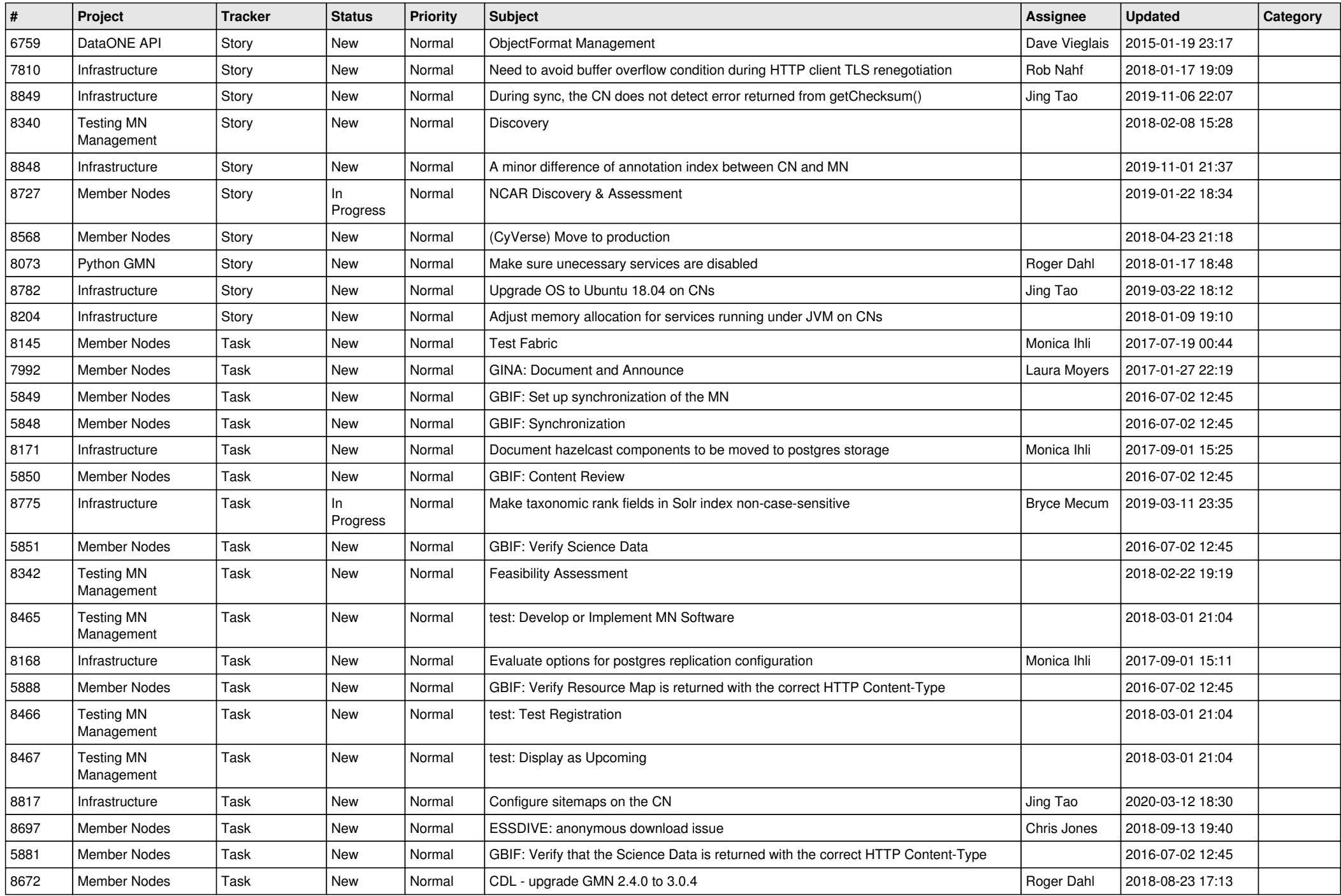

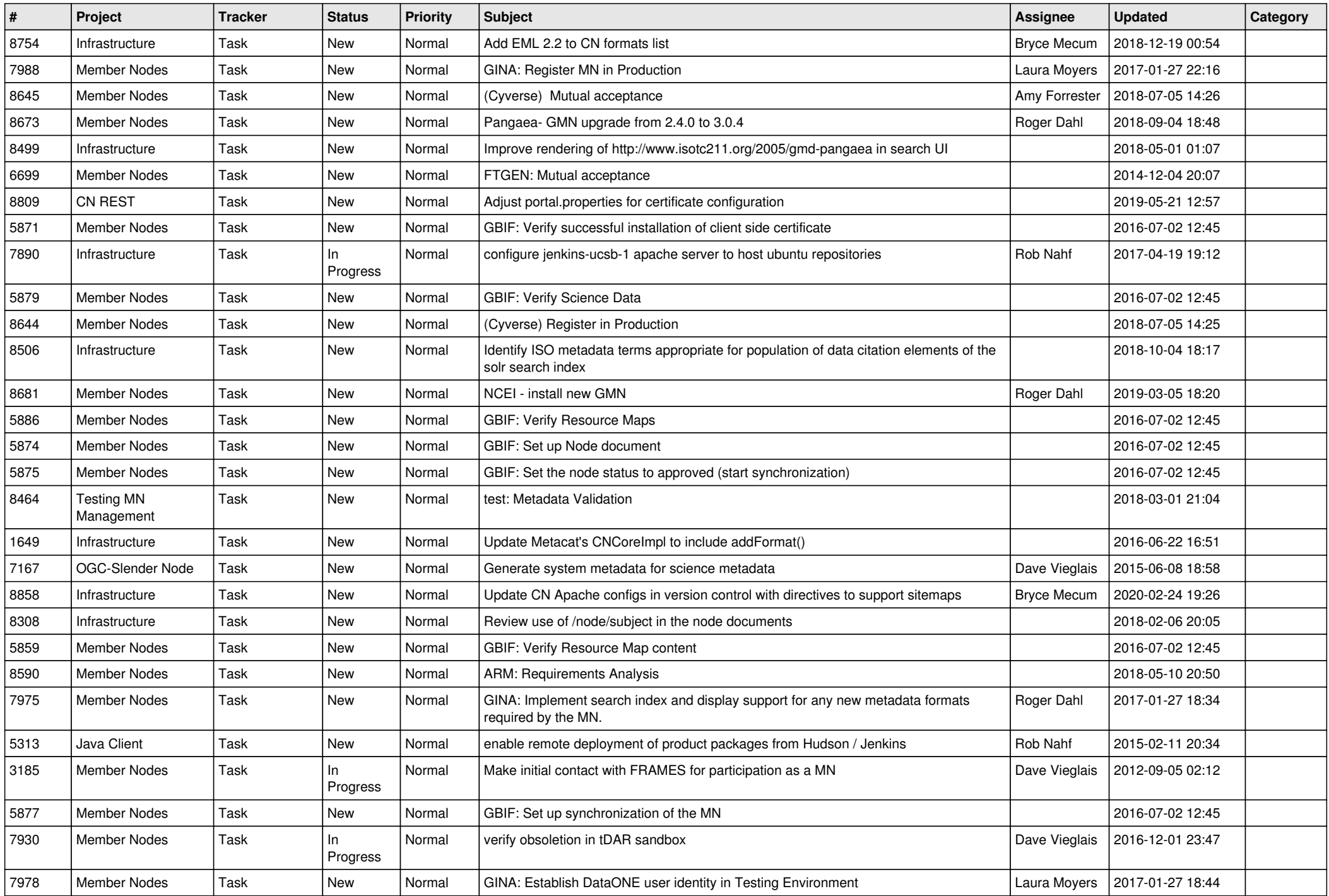

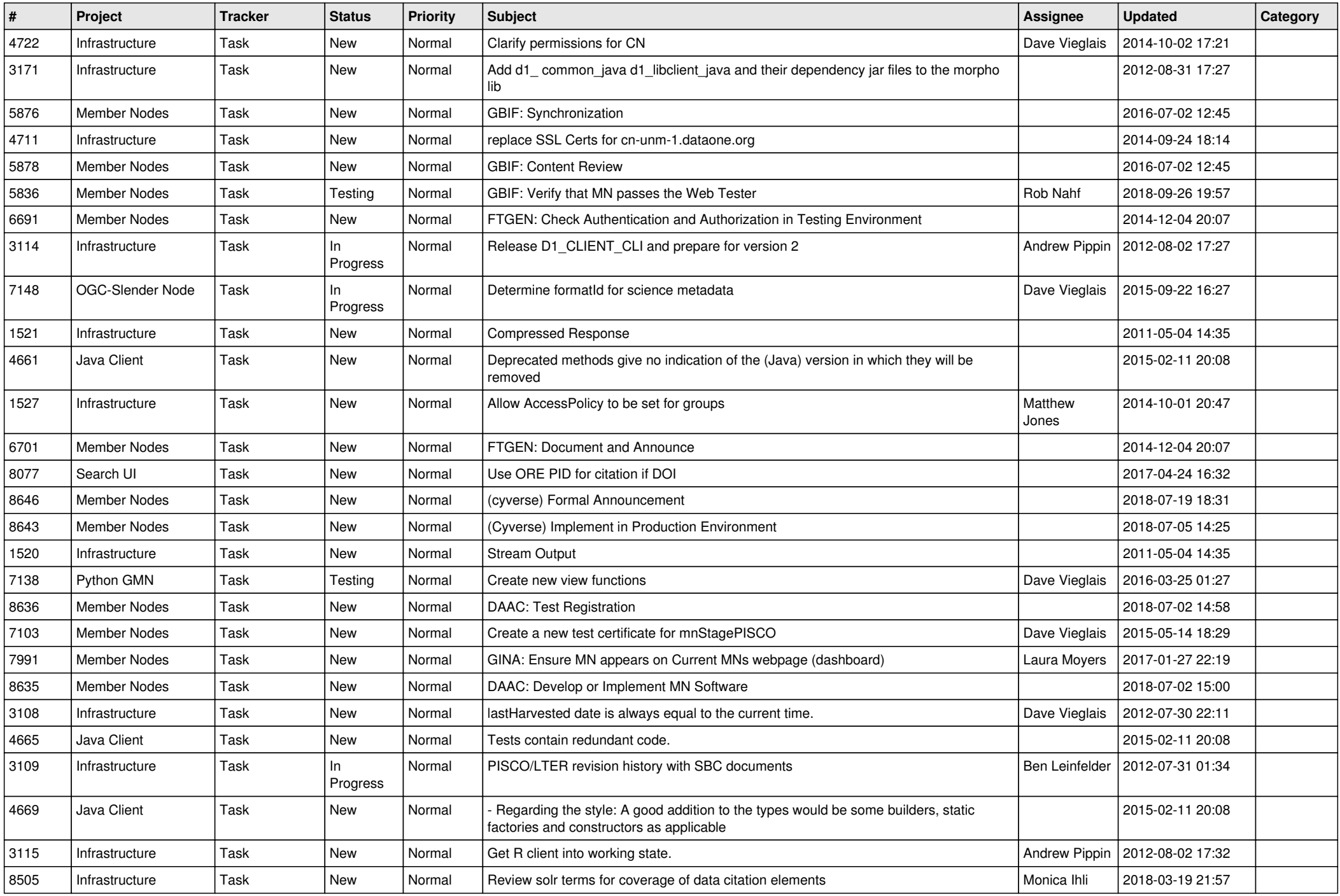

![](_page_7_Picture_488.jpeg)

![](_page_8_Picture_481.jpeg)

![](_page_9_Picture_494.jpeg)

![](_page_10_Picture_493.jpeg)

![](_page_11_Picture_519.jpeg)

![](_page_12_Picture_512.jpeg)

![](_page_13_Picture_474.jpeg)

![](_page_14_Picture_494.jpeg)

![](_page_15_Picture_489.jpeg)

![](_page_16_Picture_509.jpeg)

![](_page_17_Picture_511.jpeg)

![](_page_18_Picture_94.jpeg)

**...**